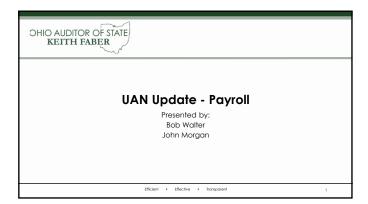

## Agenda

- 1. Announcements
- 2. Welcome New Fiscal Officers! Essential Tools To Get Started
- 3. Appropriation Status & Payroll
- 4. Support Call Sampling

Efficient • Effective • Transparent

UAN Re-wrife Work In Progress!

>NOT ready this year
>In a few years
>Programing, testing, and developing new training materials
>Rest assured, web-based UAN is on it way in a few years!

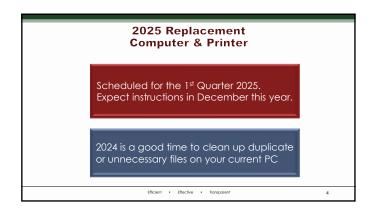

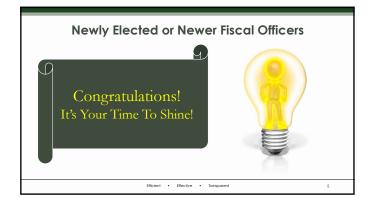

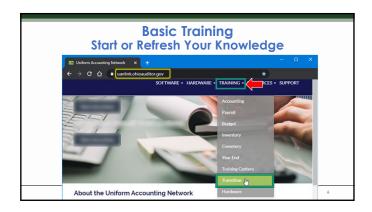

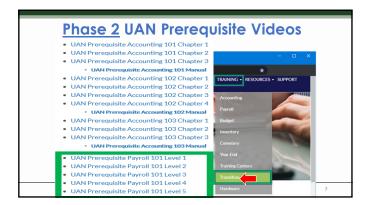

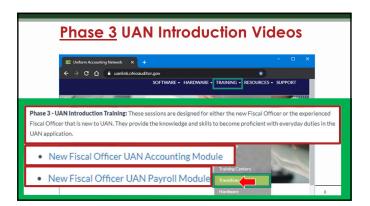

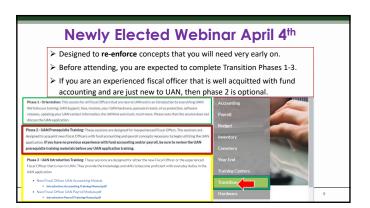

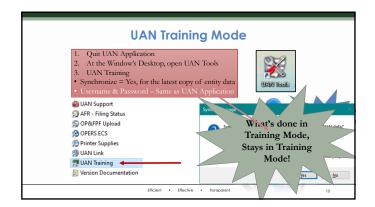

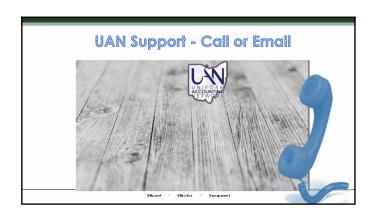

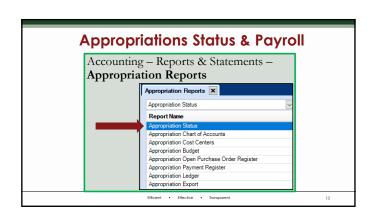

| und. General<br>Vooled Balance 51.114.254 11<br>Inn Protest Balance 50.00 | 8)                                   | ation Status<br>Fund<br>Ins/Year                | 0.0                    |                                    |                  |                         |        |
|---------------------------------------------------------------------------|--------------------------------------|-------------------------------------------------|------------------------|------------------------------------|------------------|-------------------------|--------|
| ooled Balance: \$1,114,254,11                                             | 8)                                   | Fund                                            |                        |                                    |                  |                         |        |
| ooled Balance: \$1,114,254,11                                             | Month/                               | Dox/Year                                        |                        |                                    |                  |                         |        |
| ooled Balance: \$1,114,254,11                                             |                                      |                                                 |                        |                                    |                  |                         |        |
| total Cash Balance: \$1,114,254,11                                        |                                      |                                                 |                        |                                    |                  |                         |        |
| Account Code Account Name                                                 | Reserved for<br>Encumbrance<br>13/31 | Reserved for<br>Encumbrance<br>12:31 Adjustment | Final<br>Appropriation | Current Reserve<br>for Encumbrance | Y70 Expenditures | Unencumbered<br>Belance | YTO'S. |
| 1000-110-100-0000 D Swienes                                               | 90.00                                | \$0.00                                          | \$0.00                 | \$0.00                             | \$0.00           | \$0.00                  | 0.000  |
| 1000-110-111-0000 D Salaries - Trustees                                   | \$474.22                             | \$0.00                                          | \$40,000.00            |                                    | \$14,346.60      | 525,656.77              | 35.446 |
| 1000-110-121-0000 D Salary - Township Flacal Officer                      | \$243.50                             | \$0.00                                          | \$30,000.00            |                                    | \$19,063.00      | \$10,537.00             | 63.032 |
| 1000-110-122-0000 D Selanes - Township Flacel Officer's Staff             | 90.00                                | \$0.00                                          | \$10,000.00            |                                    |                  | \$10,000.00             | 0.000  |
| 1000-110-211-0000 DiOnio Public Employees Retirement System               | \$0.00                               | \$0.00                                          | \$11,000.00            | \$0.00                             | \$3,685.60       | \$7,314.40              | 33.505 |
| 1000-110-213-0000 D Social Security                                       | \$0.00                               | \$0.00                                          | \$2,700.00             |                                    |                  | \$2,260.99              | 16.260 |
| 1000-110-213-0000 DMedicare                                               | 90.00                                | \$0.00                                          | \$1,700.00             | \$0.00                             | \$454.44         | \$1,215.56              | 28.496 |
| 1000-110-221-0000 Medical Hospitalization                                 | \$0.00                               | \$0.00                                          | \$33,000.00            | \$2,641.39                         | \$29,065.29      | \$1,303.32              | 88.046 |
| 1000-110-223-0000 Dental Insurance                                        | 50.00                                | \$0.00                                          | \$990.00               |                                    |                  | \$111.60                | 81.333 |
| 1000-110-230-0000 D'Workers' Compensation                                 | 90.00                                | \$0.00                                          | \$10,000.00            |                                    |                  | \$3,937.85              | 60.622 |
| 1000-110-311-0000 Accounting and Legal Fees                               | \$875.00                             | \$0.00                                          | \$10,000.00            | \$2,000.00                         | \$1,625.00       | \$7,250.00              | 14,943 |
| 1000-110-312-0000 Auditing Services                                       | \$0.00                               | \$0.00                                          | \$10,000.00            | \$1,973.00                         | \$4,027.00       | \$4,000.00              | 40.270 |
| 1000-110-313-0000 Uniform Accounting Network Fees                         | \$0.00                               | \$0.00                                          | \$3,060.00             |                                    |                  | \$360.00                | 88.235 |
| 1000-110-314-0000 D Tax Collection Fees                                   | \$0.00                               | \$0.00                                          | \$2,105.00             | \$0.00                             | \$1,689.94       | \$415.06                | 80.282 |
| 1000-110-315-0000 D Election Expenses                                     | \$0.00                               | \$0.00                                          | \$0.00                 |                                    |                  | \$0.00                  | 0.000  |
| 1000-110-316-0000 Engineering Services                                    | 90.00                                | \$0.00                                          | \$5,000.00             |                                    |                  | \$5,000.00              | 0.000  |
| 1000-110-322-0000 Garbage and Trash Removal                               | 50.00                                | \$0.00                                          | \$1,800.00             |                                    | \$1,650.00       | 50.00                   | 91.667 |
| 1000-110-330-0000 Travel and Meeting Expense                              | \$0.00                               | \$0.00                                          | \$3,000.00             |                                    |                  | \$875.00                |        |
| 1000-110-341-0000 Telephone                                               | 90.00                                | \$0.00                                          | \$640.00               |                                    |                  | \$13.00                 |        |
| 1000-110-342-0000 Pretage                                                 | \$0.00                               | \$0.00                                          | \$350.00               |                                    |                  | \$184.00                | 47,429 |
| 1000-110-345-0000 Askerteing                                              | 90.00                                | \$0.00                                          | \$350.00               |                                    |                  | \$175.00                | 50,000 |
| 1000-110-351-0000 Electricity                                             | 90.00                                | \$0.00                                          | \$3,500.00             |                                    | \$2,244.15       | \$800.00                | 64.119 |
| 1000-110-053-0000 Water and Sewage                                        | 50.00                                | \$0.00                                          | \$580.00               |                                    | 5922.50          | \$10.00                 | 90.086 |
| 1000-110-353-0000 Natural Gas                                             | 90.00                                | \$0.00                                          | \$5,000.00             |                                    | \$1,980.62       | \$1,700.00              | 39.612 |
| 1000-110-360-0000 Contracted Services                                     | 90.00                                | \$0.00                                          | \$5,000.00             |                                    |                  | \$4,950.00              | 1.000  |
| 1000-110-370-0000 Payment to Another Political Subdivision                | 90.00                                | \$0.00                                          | \$2,500.00             | \$32.09                            | 12.467.97        | 50.00                   | 98.719 |
|                                                                           | 50.00                                | \$0.00                                          | \$8,250.00             |                                    |                  |                         |        |

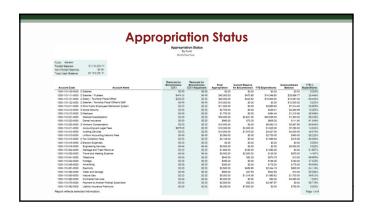

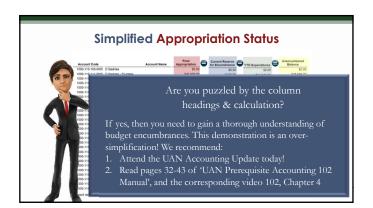

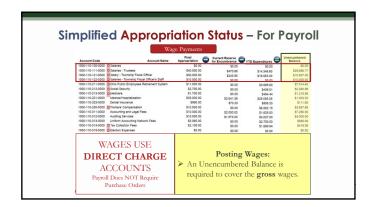

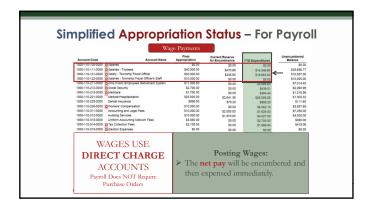

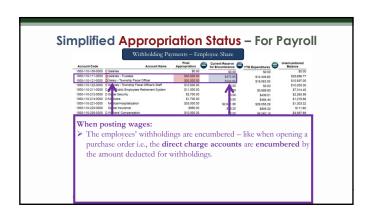

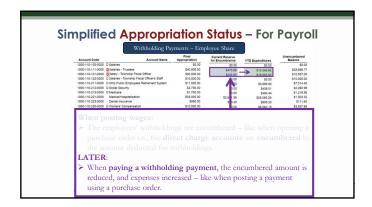

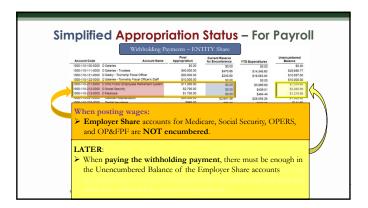

|                                                                 |                     | Final                  | ITTY Share           |                  | Unencumbered |
|-----------------------------------------------------------------|---------------------|------------------------|----------------------|------------------|--------------|
| Account Code<br>000-110-100-0000 D Salaries                     | Account Name        | Appropriation<br>50.00 | for Encumbrance      | YTD Expenditures | Balance      |
| 000-110-100-0000 D Salaries -                                   |                     | \$40,000,00            | \$0.00               | \$0.00           | \$25,656.7   |
| 000-110-111-0000 D Salaries -<br>000-110-121-0000 D Salary - Ti |                     | \$40,000.00            | \$470.85<br>\$243.50 | \$14,346.60      | \$10,666     |
| 000-110-121-0000 D Salaries -                                   |                     | \$10,000.00            | \$243.80<br>\$0.00   | \$19,063.00      | \$10,000     |
| 000-110-211-0000 D ONe Publ                                     |                     | \$11,000.00            | \$0.00               | \$3,685,60       | 57.314       |
| 000-110-212-0000 D Social Sec                                   |                     | \$2,700.00             | \$0.00               | \$439.01         | \$2,260      |
| 000-110-213-0000 D Medicare                                     | 7.7                 | \$1,700.00             | 50.00                | \$484.44         | \$1,215      |
| 000-110-221-0000 Medical H                                      | rspitalization      | \$33,000.00            | \$2,641.39           | 529.055.29       | \$1,303      |
|                                                                 |                     |                        |                      |                  |              |
| and OP&F                                                        | PF are <b>NOT</b> e | ncumber                | ea.                  |                  |              |

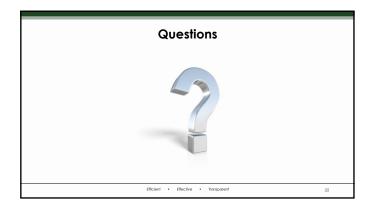

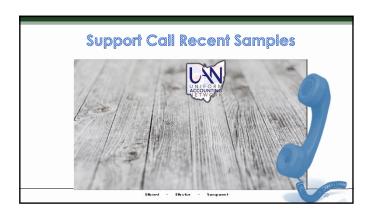

## • UAN continues to see cases of EFT Fraud • What is EFT Fraud? • The fiscal officer receives an email appearing to be from the employee to update their direct deposit account information • The listed account DOES NOT belong to the real employee. • When the next payroll is run, the employee does not receive their pay since is goes to the scammer's account. • Ways to Prevent This • Require signed forms to be turned in to update bank account information. Contact the employee directly to confirm if the email received was legitimate.

### **NEW FRAUD ALERT**

- UAN has gotten its first report of a suspicious public records request.
- A surprising amount of information available to the public via public records request.
- · This information does not directly enable fraud. It does give information to make the scams more believable.
- scams more believable.

  Routing numbers are easily searchable.
  Confirm the bank name directly with the employee.

  Another reason to be extra cautious with EFT, vendor, and other information

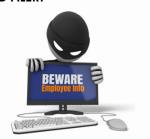

Efficient • Effective • Transparent

## MICROSOFT DEFEDER WARNING

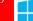

## Do not turn off your computer!!

- 1. Your passwords, credit card infomation, and computer data will be exposed if you continue.
- Call microsoft support at 1-800-XXX-XXXX to have a trained specialist remove the virus immediately.

### **FRAUD ALERT**

- Scams are becoming more and more
- · How does hacking happen?
- A vast majority of cases are user initiated.
  A popup box "requiring" a number to be called.
  Clicking a questionable email/website link.
- These are usually meant to be intentionally intimidating and annoying.
- Call UAN Support immediately.
- Both EFT Fraud and Hacking are crimes and must be reported.

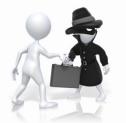

Efficient • Effective • Transparent

## **Removing Old Funds**

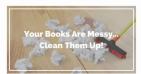

- Immediately after closing the 2023 year is the perfect time to remove funds and UAN provides steps for clean up in the Year End Procedures.
- But if you wait until year end, issues in Payroll could stop you from removing funds in 2024.

Efficient • Effective • Transparent

# \*Appropriations linked to any Payroll items won't be on the 'Removable' list \*Assigned to an Earning, Leave, OT or Withholding \*Even if the Employee or item is Inactive \*Break the link! \*Change the item Appropriation or remove the item (if not needed)

## \*To find which employees & items have the Appropriation attached, print the Employee Information Export Excel file. \*Payroll – Reports & Statements – Employee Reports. \*2 sheets will list the Appropriations: Earning Accounts Withholding Accounts \*If appropriation was used on a payroll payment it is not removable until the next year – even if

the payment is void.

## IT-4 & W-4 Additional % Per Wage?

➤ Employee/Trustee wants an additional percentage withheld for Federal or Ohio taxes. Where is that entered in

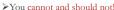

- ➤ You cannot and should not!
  ➤ IRS and the Ohio do not permit it on their forms
- > So, its not an option in UAN
- ➤ You are not the employee's personal accountant!

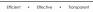

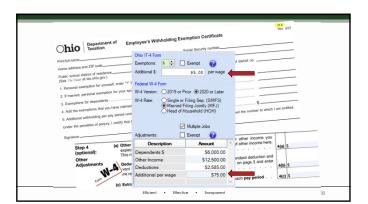

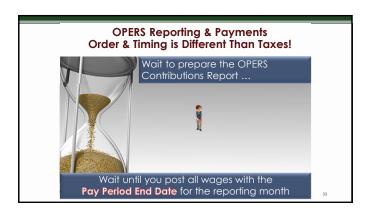

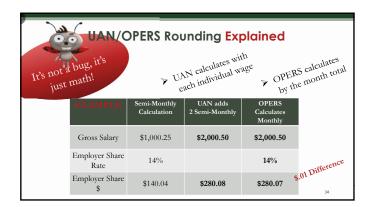

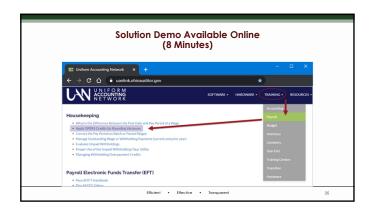

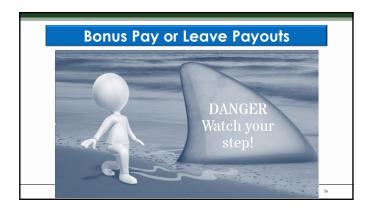

## **Bonus Pay or Leave Payouts**

- ➤ Up to 5-6 Steps for either ➤ 2 Important questions to answer ahead of time:
  - 1. Call OPERS or OP&FPF to confirm whether it is pensionable.
  - 2. Confirm whether Federal & Ohio taxes apply using the flat

(22% Fed, 3.5% Ohio)

> UAN Support cannot answer either of these questions!

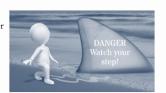

Efficient • Effective • Transparent

## **Bonus Pay or Leave Payouts** Add Type: Warrant / EFT → Regular Wages Leave Payout Manual > Retro Pay

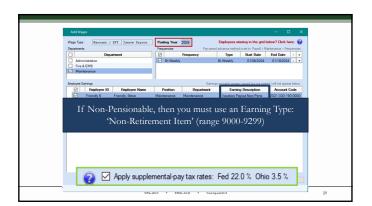

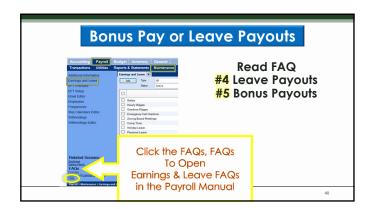

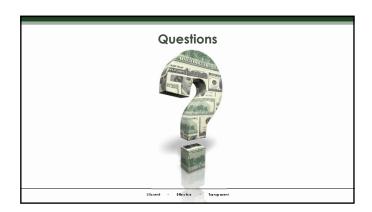

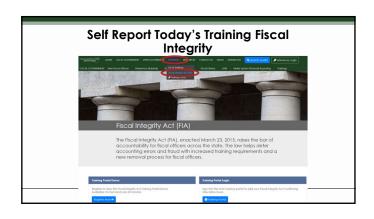

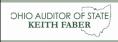

## Uniform Accounting Network

88 E. Broad St., 5<sup>th</sup> Floor Columbus, Ohio 43215 UAN phone: (800) 833-8260

UAN email: UAN\_Support@ohioauditor.gov UAN website: https://uanlink.ohioauditor.gov/

Efficient • Effective • Transparent

43